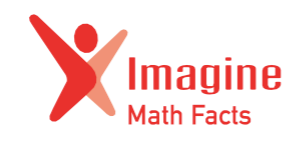

With **Imagine Math Facts,** students can log in at home and continue working on improving their math skills outside of school.

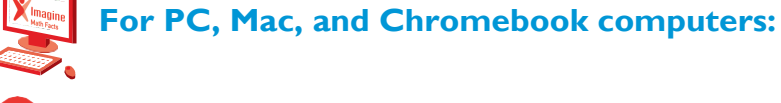

**1** Go to mathfacts.imaginelearning.com

**<sup>2</sup>** Enter your child's username, password, andsitecode:

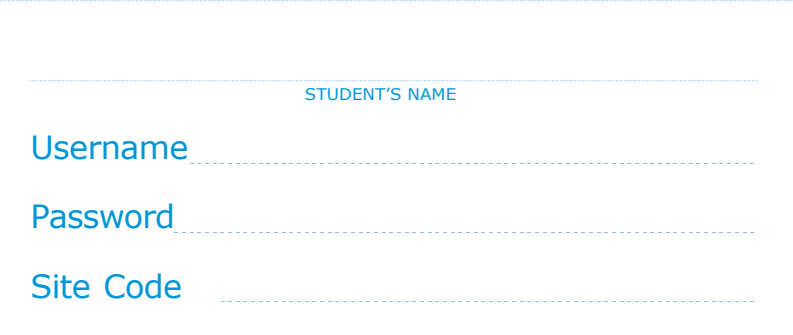

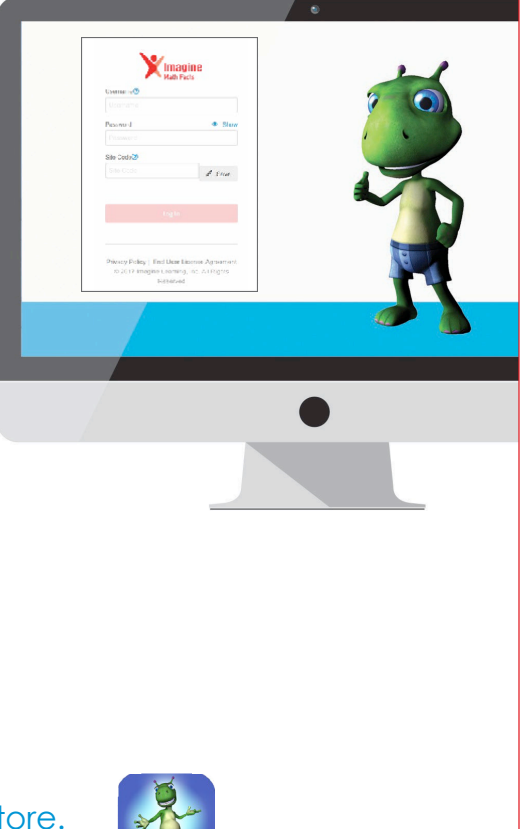

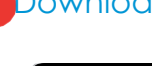

## **For app downloads:**

**1 Download the Imagine Math Facts app from your app store.** 

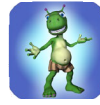

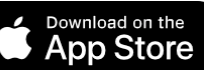

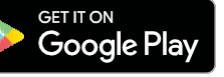

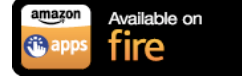

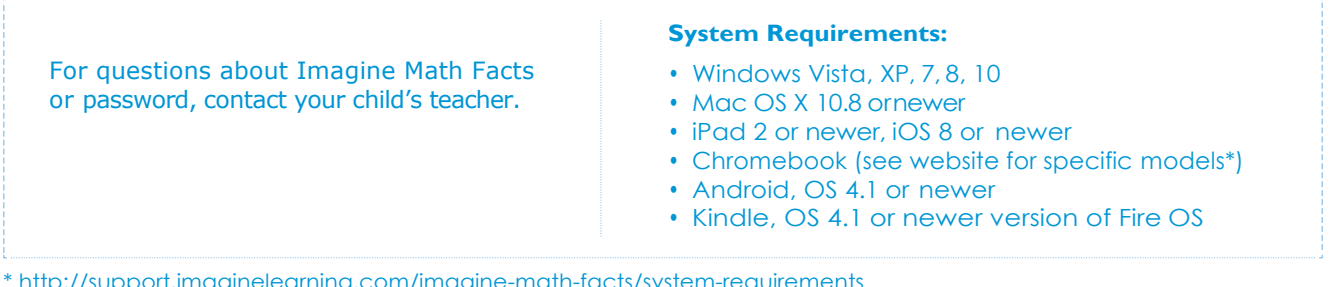

\* http://support.imaginelearning.com/imagine-math-facts/system-requirements

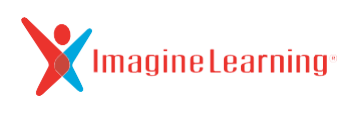